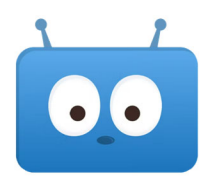

 $67\%$ 

<mark>.</mark> Il SaskTel କ

 $3:06$  PM

## **Accessing School Documents from the Edsby App**

There are some documents that schools may choose to share with parents from year to year. Here is how you can access these documents from your phone.

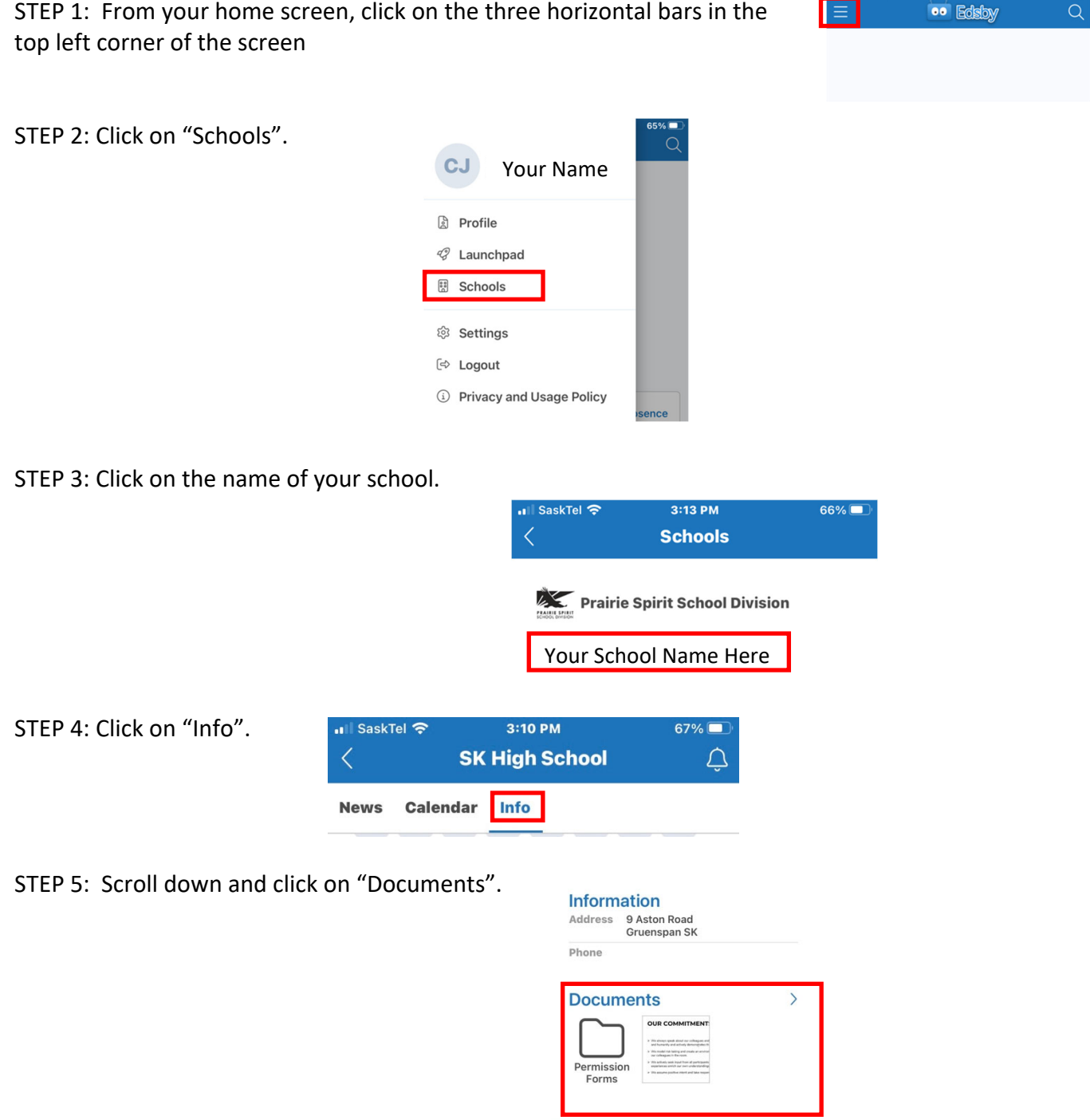

Your school may have things organized in folders. Please do not hesitate to contact the admin assistant at your school if you are having trouble finding a document.

▲ 26 日 白 Q